# **VHDL: A "Crash" Course**

## *Dr. Manuel Jiménez*

*With contributions by: Irvin Ortiz Flores* 

Electrical and Computer Engineering Department University of Puerto Rico - Mayaguez

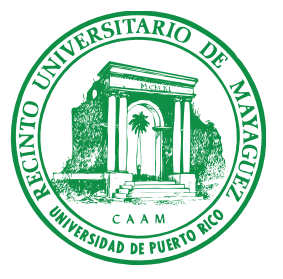

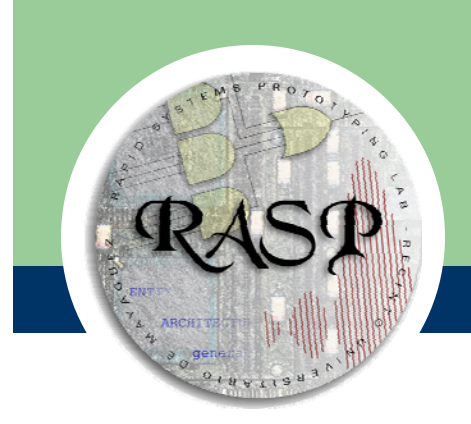

## **Outline**

- **Background**
- **Program Structure** 
	- Types, Signals and Variables
- Description Styles
- **Combinational Logic Design**
- **Finite State Machines**
- Testbenches

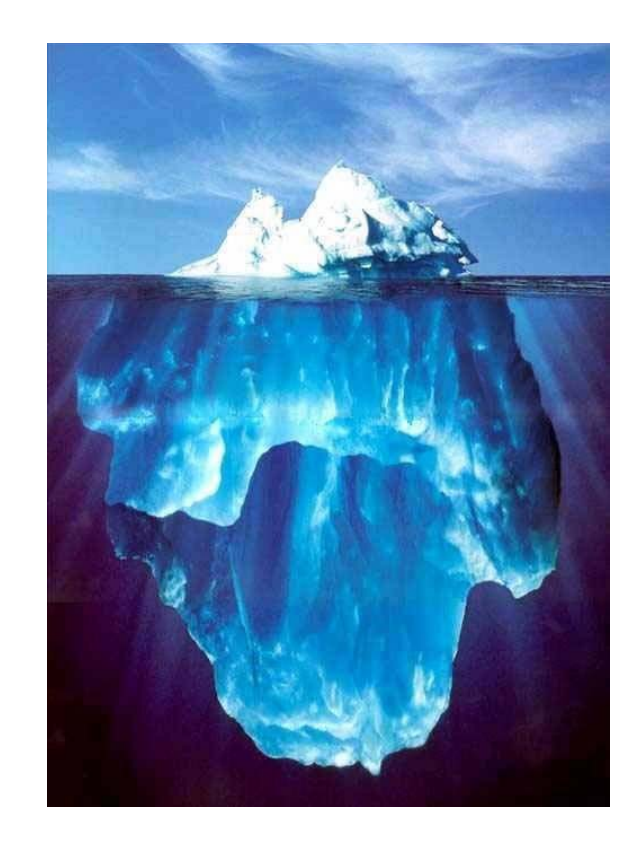

## **What is VHDL?**

- **VHDL**: VHSIC Hardware Description Language - VHSIC= Very High Speed Integrated Circuit
- VHDL was created for modeling digital systems – Language subset used in HW synthesis
- Hierarchical system modeling
	- Top-down and bottom-up design methodologies

## **VHDL Retrospective**

- VHDL is an IEEE and ANSI standard for describing digital systems
- Created in 1981 for the DoD VHSIC program
	- First version developed by IBM, TI, and Intermetric
	- First release in 1985
	- Standardized in 1987 and revised several times thereafter
		- Standard 1076, 1076.1 (VHDL-AMS), 1076.2, 1076.3
		- Standard 1164, VHDL-2006
	- Inherits many characteristics of ADA: Strong typed

## **VHDL Uses**

- Modeling of Digital Systems – Looks a High-level Language
- **Synthesis of Digital Systems** 
	- Language Subset
- Synthesis Targets
	- FPGAs & FPLDs
	- ASICs
	- Custom ICs

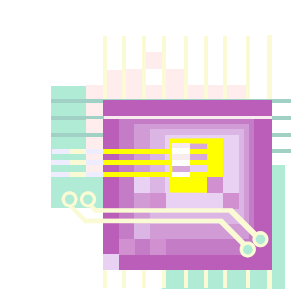

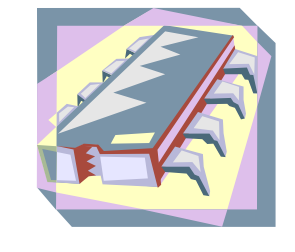

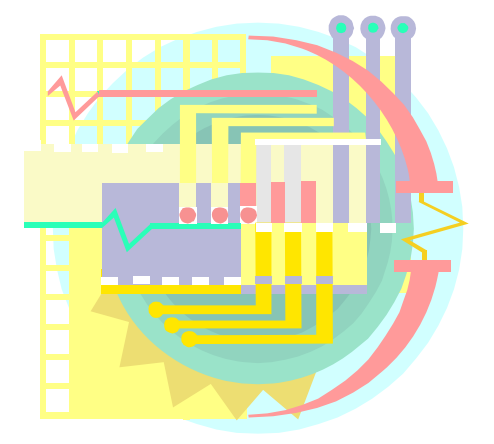

## **VHDL-based Design Flow**

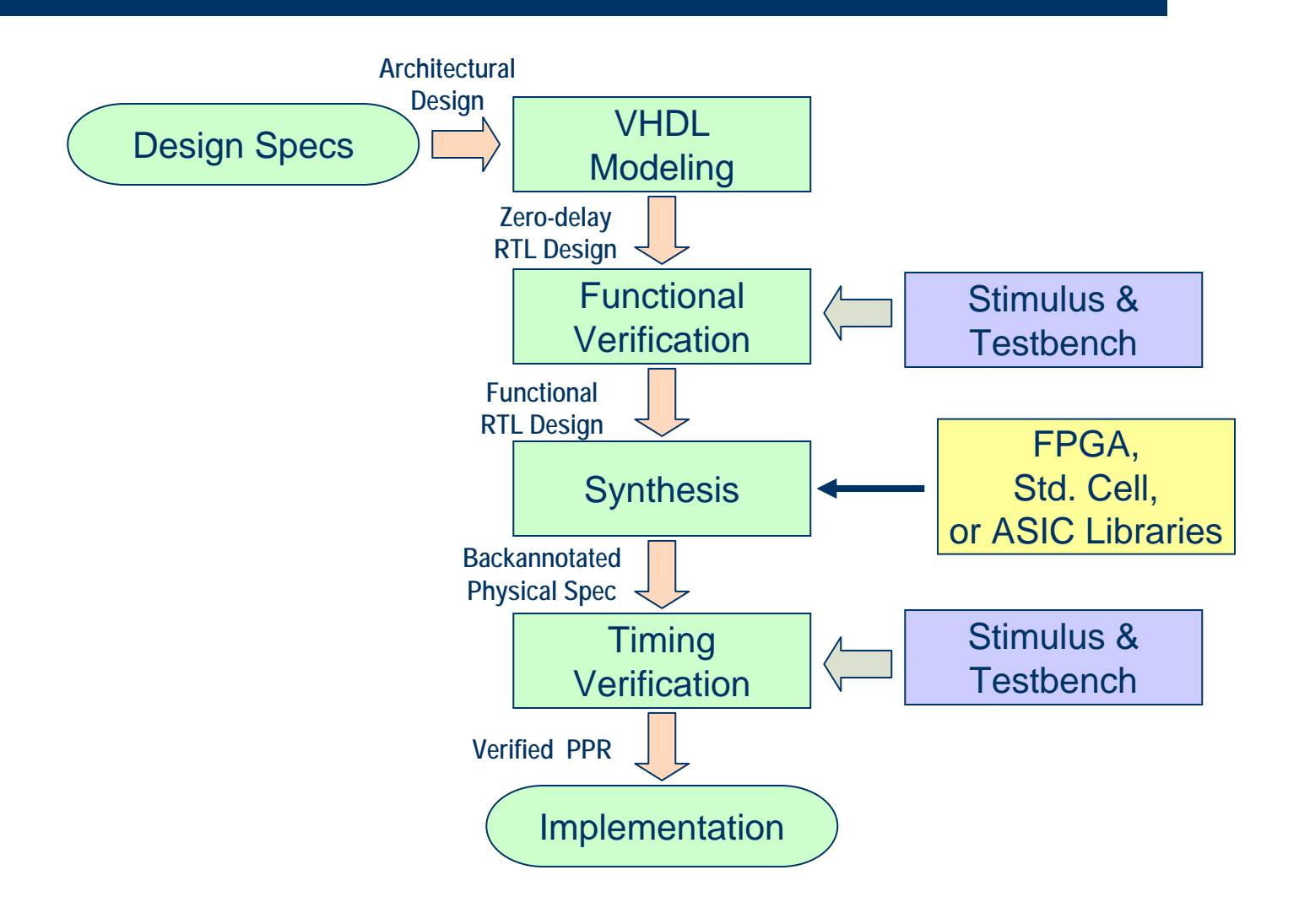

## **Common VHDL Data Types**

- $\bullet$  Integer: Predefined in the range  $-(2^{31})$  through  $+(2^{31}-1)$ . Subtypes can be declared
- **Boolean: False, True**
- Bit, std\_logic: A single bit
- Bit\_vector, std\_logic\_vector: Multiple bits
	- Range needs to be specified

## **Basic VHDL Program Structure**

library IEEE; use IEEE.std logic 1164.all;  $\bm{\text{Inclusion}}$  wse IEEE.STD\_LOGIC\_ARITH.all; **Entity** Adder **is port** (A,B : **in std\_logic\_vector**(4 **downto** 0); Cin : **in std\_logic**; Sum : **out std\_logic\_vector**(4 **downto** 0); Cout : **out std\_logic**); **End** Adder; **architecture** a\_adder **of** adder **is signal** AC,BC,SC : **std\_logic\_vector**(5 **downto** 0); **begin** AC **<=**'0' & A;BC **<=**'0' & B; SC **<= unsigned**(AC) **<sup>+</sup> unsigned**(BC) **+** Cin; Cout **<=** SC(5); Sout **<=** SC(4 downto 0); **end** a\_adder; **Library Entity DeclarationArchitecture Declaration**

## **Entity Declaration**

- Specifies interface
- States port's name, mode, & type
- Mode can be IN, OUT, or INOUT
- Port type can be from a single bit to a bit vector

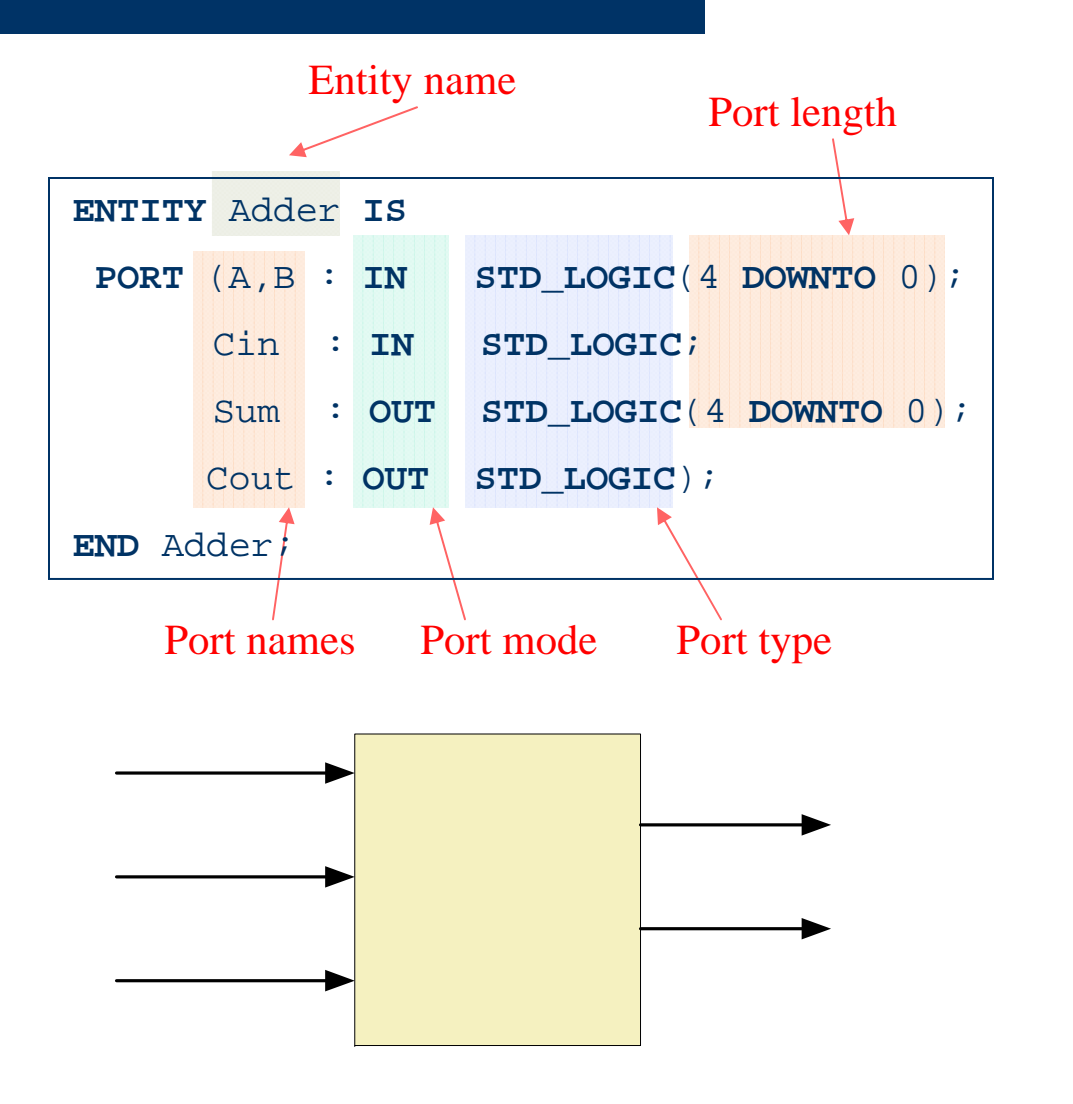

## **Architecture Declaration**

- Describes the internal operation of an entity
- Several architectures can be associated to one entity
- States which components, signals, variables, and constants will be used

#### **An Architecture Example**

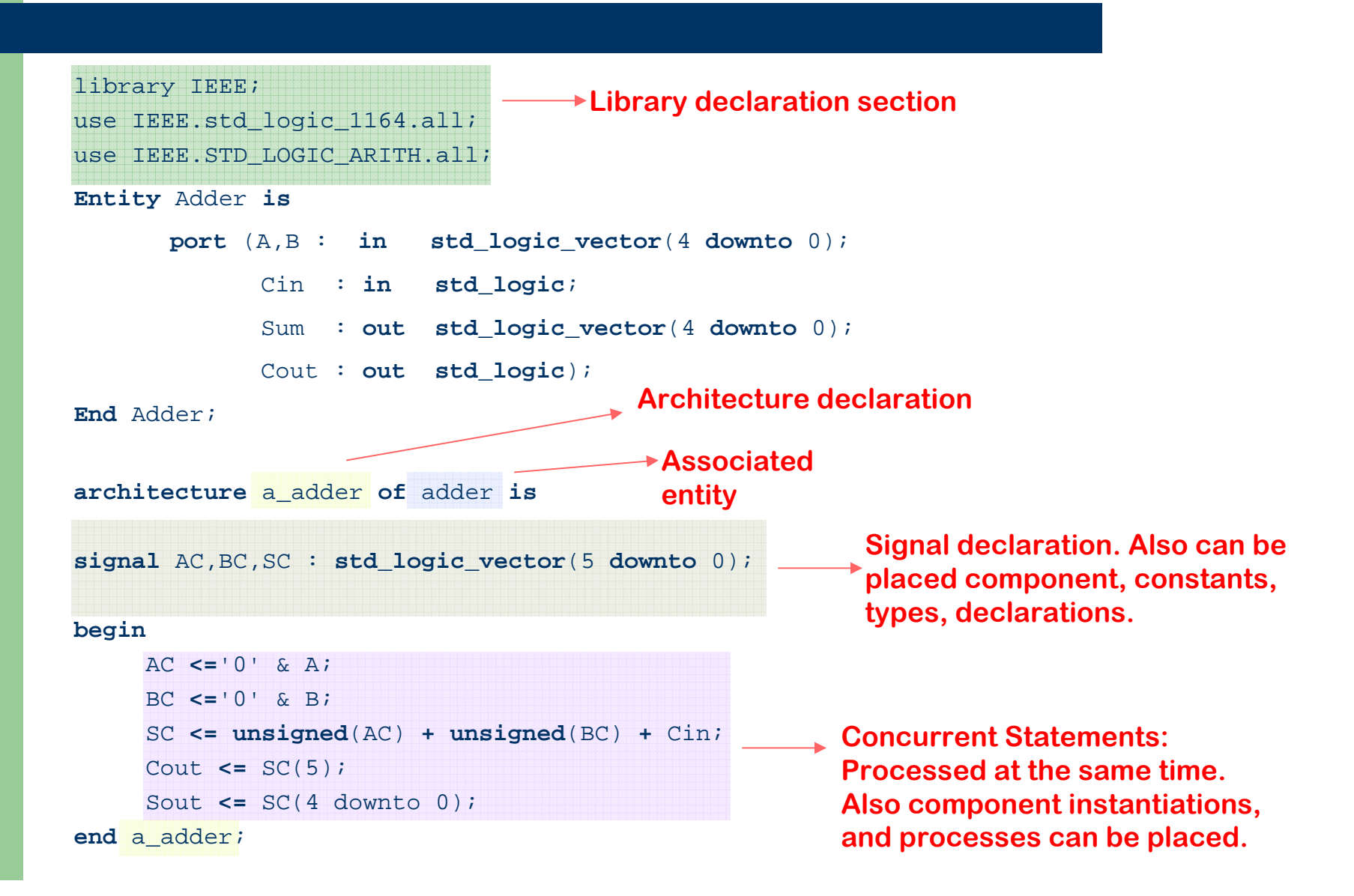

## **Signals Vs Variables (1/2)**

#### **• Signals**

- Can exist anywhere, like wires
- Connect components or carry information between processes
- When inside a process, its value is updated when the process suspends
- Signal assignment operator: **<=**
- Variables
	- Can only exist inside a process
	- Behave like local HLL variables holding temporary values
	- Values updated right after assignment. Sequence matters
	- Variable assignment operator: **:=**

## **Concurrent Vs. Sequential Code**

- Concurrent Statements
	- Occur typically <u>outside</u> a process
	- Take place concurrently, i.e. with simulation clock stopped
	- Uses of SIGNALS and processes
- Sequential Statements
	- Occur only <u>inside</u> a process
	- Are executed sequentially, i.e. one after another
	- Uses VARIABLES and functions

## **Signals Vs Variables (2/2)**

#### **• Signals**

- Initial values: A=5,  $B=15, X=10$
- Final values: A=10,  $B=5$

```
Sigproc: process(A,X)
Begin
```

```
A \leq X;
```
 $B \leq A$ ;

**End process** Sigproc;

#### • Variables

- Initial values: A=5,  $B = 15, X=10$
- Final values: A=10,  $B=10$

Sigproc: **process**(X) **Variable** A,B : **integer**; **Begin**  $A := X;$  $B := A$ ; **End process** Sigproc;

## **Three-Bit Binary Counter**

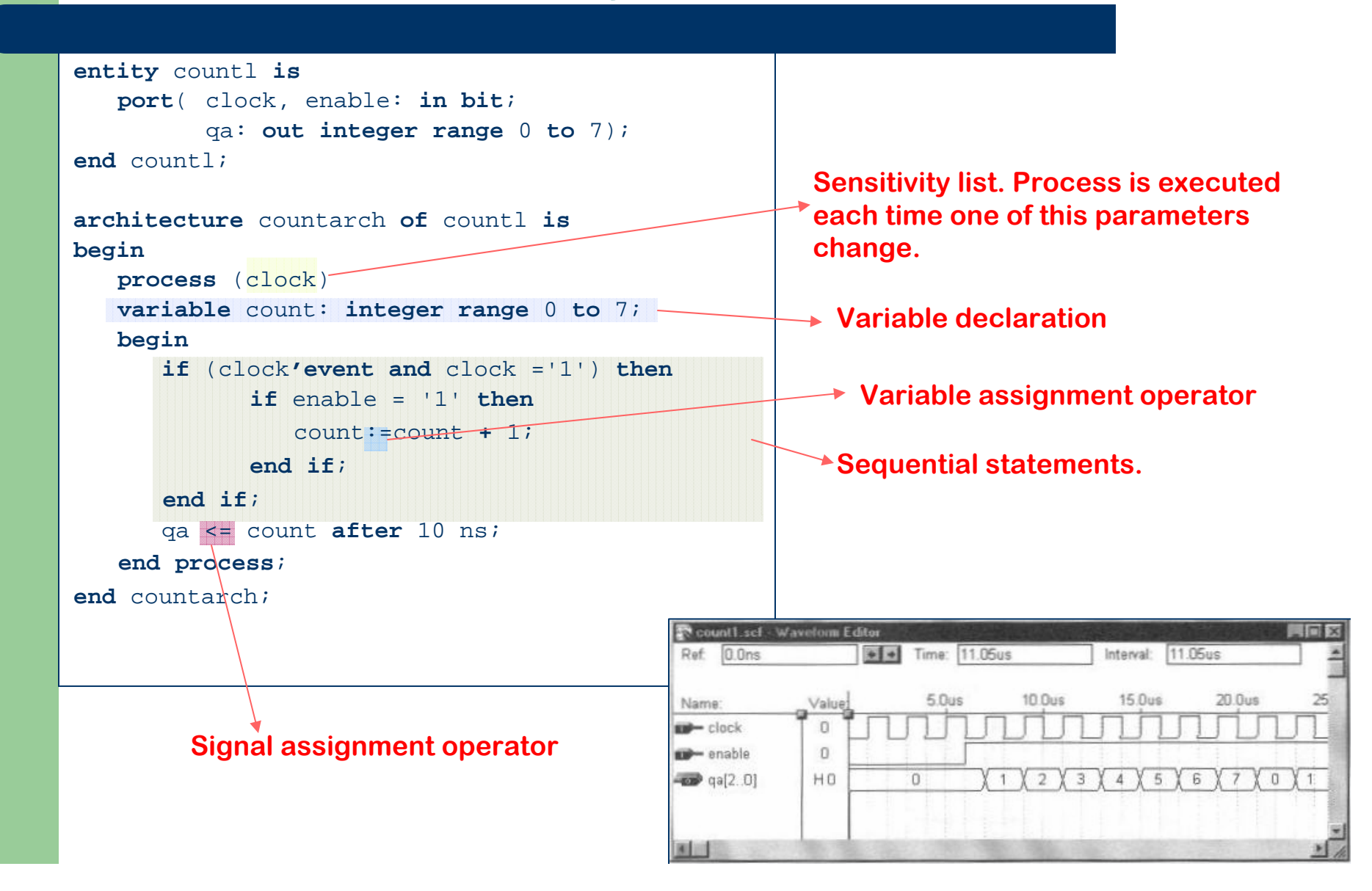

## **A "D" Flip-Flop**

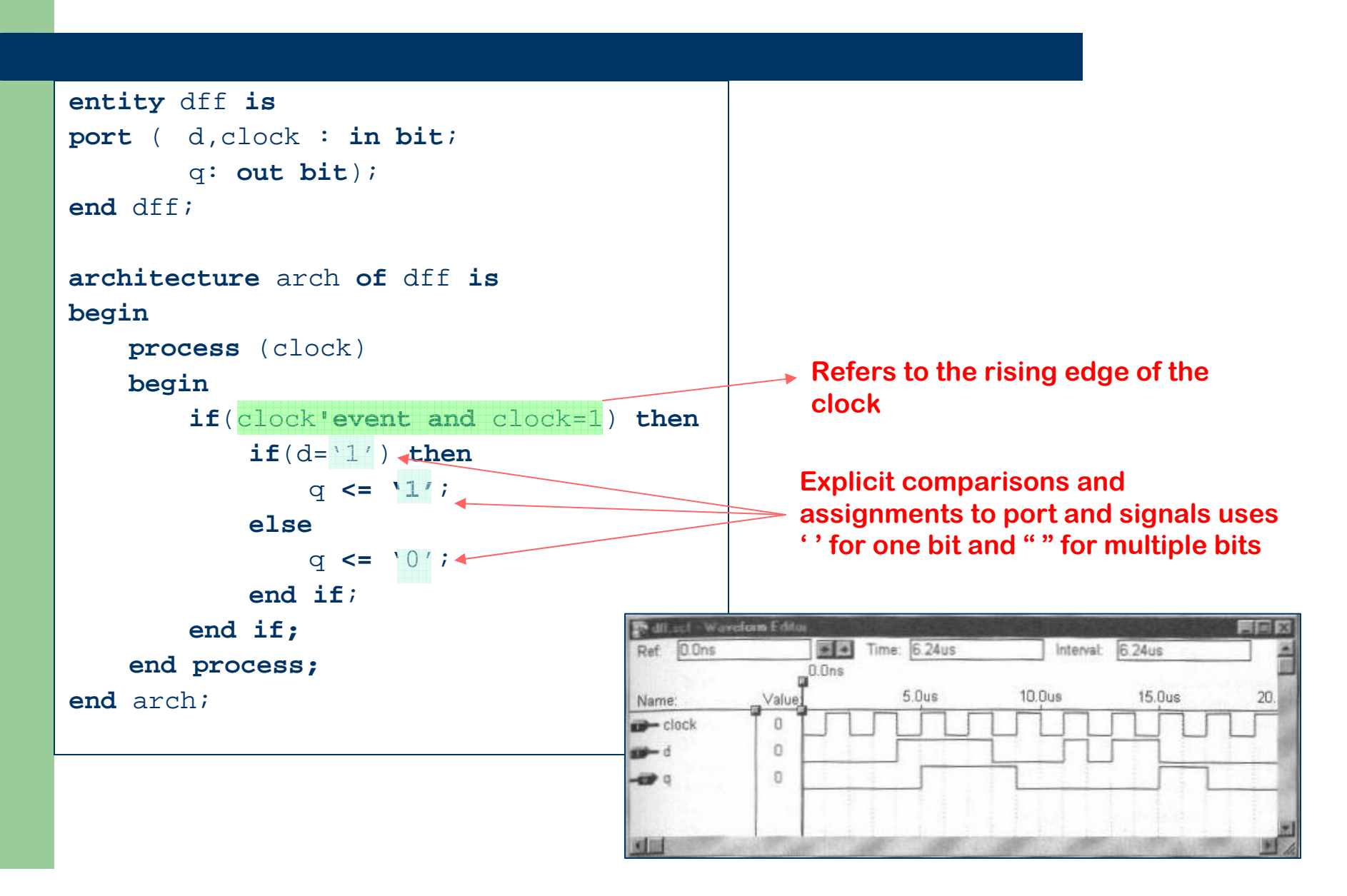

## **D-type flip-flop with active low preset and clear inputs**

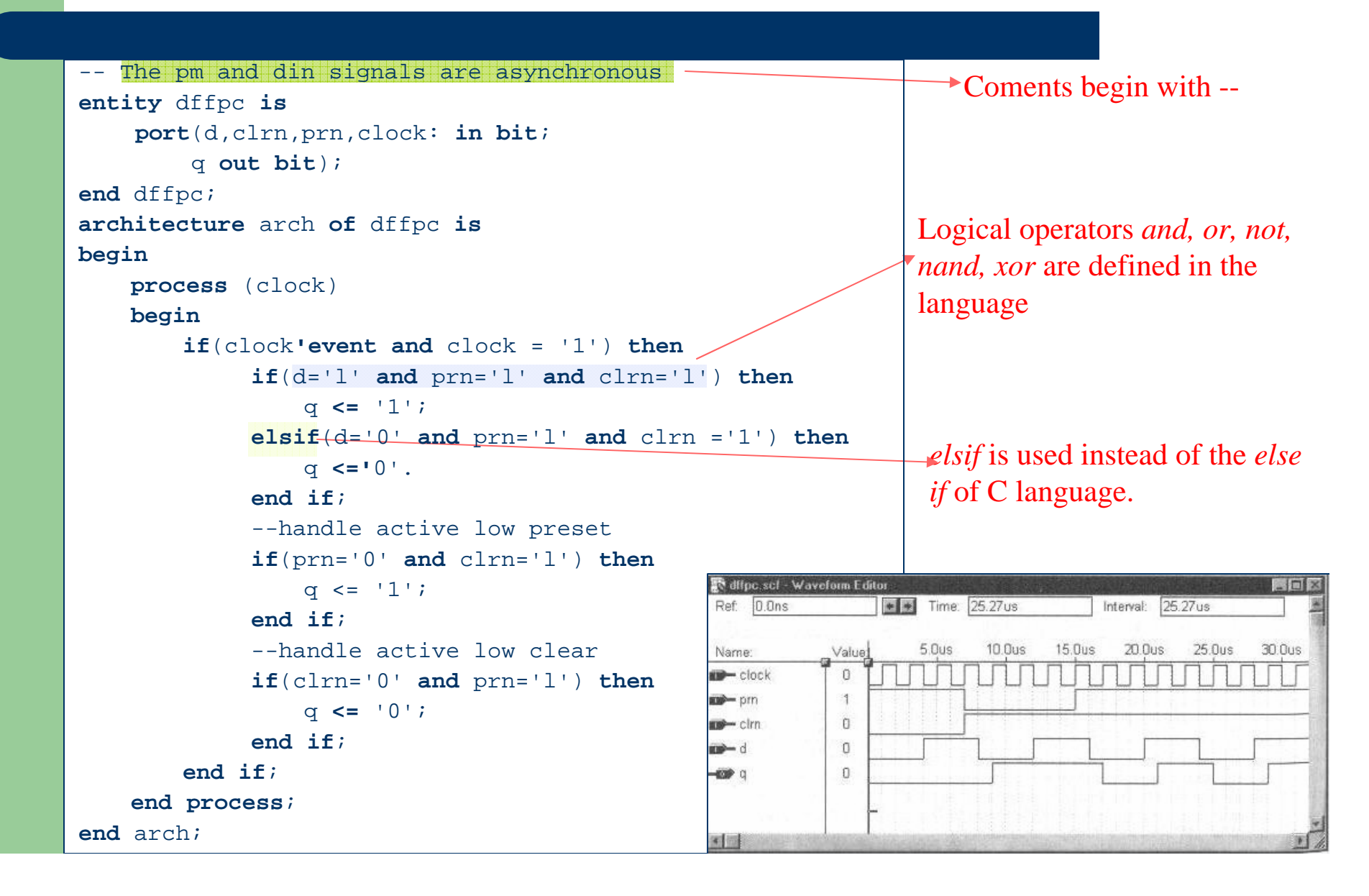

## **D Flip-Flop with Asynchronous Preset and Clear**

![](_page_17_Figure_1.jpeg)

## **Full Adder**

```
library ieee;
use ieee.std_logic 1164.all;
entity fulladd is
   port( al,a2,cin: in std_logic;
          sum,cout: out std_logic);
end fulladd;
architecture fulladd of fulladd is
begin
   process(al,a2,cin)
   begin
        sum <= cm xor al xor a2;
        cout <= (al and a2) or (cin and (al xor a2));
   end process;
                                          图 fulladd.scl - Wavetorn Editor
                                           Ref: 0.0ns
end fulladd;Value
                                           Name:
```
![](_page_18_Picture_2.jpeg)

## **Four Bit Adder**

```
--A VHDL 4 bit adderentity fourbadd is
   port ( cin: in integer range 0 to 1;
          addendl:in integer range 0 to 15;
          addend2:in integer range 0 to 15;
          sum: out integer range 0 to 31);
end fourbadd;
architecture a4bitadd of fourbadd is
begin
   sum <= addendl + addend2 + cin; 
end a4bitadd;
```
Integer type allows addition, subtraction and multiplication. Need the following statement at the library declaration section:

use IEEE.STD\_LOGIC\_ARITH.all

![](_page_19_Picture_108.jpeg)

## **VHDL Description Styles**

- Dataflow: Uses concurrent signal assignments
- Behavioral: Relies on process to implement sequential statements
- Structural: Describes the interconnections among components of a system. Requires hierarchical constructs.
- Mixed Method: Combines the three styles.

#### **D Flip-Flop Dataflow**

```
--D flip-flop dataflow
--Includes preset and clear
entity dff_flow is
  port ( d, prn, clrn: in bit;
         q,qbar: out bit);
end dff_flow;
architecture archl of dff_flow is
```
#### **begin**

```
q <= not prn or (clrn and d);
```

```
qbar <= prn and (not clrn or not d);
```
**end** archl;

![](_page_21_Picture_94.jpeg)

## **Behavioral D Flip-Flop**

```
--Active low preset and clear inputs
entity dffpc2 is
  port(d,clock,clrn,prn:in bit;
      q,qbar:out bit;
end dffpc2;
architecture arch of dffpc2 is
begin
```

```
process(clock,clrn,prn)
```

```
begin
```

```
if(clock'event and clock = '1')
then
```

```
q <= not prn or (clrn and d);
     qbar <= prn and (not clrn or 
      not d);
  end if;end process;
```
**end** arch;

![](_page_22_Picture_124.jpeg)

## **D Flip-Flop Structural**

![](_page_23_Figure_1.jpeg)

 $\ddot{\phantom{1}}$ 

 $\bullet$  z

 $\left| \cdot \right|$ 

Component instantiation. Connections are made by correspondence

#### **A Sequence Detector**

![](_page_24_Figure_1.jpeg)

## **A Secuence Detector (continued)**

![](_page_25_Figure_1.jpeg)

#### **Testbenches**

- $\bullet$  Transmits test vectors to **DUT**
- $\bullet$ Usually not synthesizable
- $\bullet$  Entity has no outside ports
- **Environment for DUT**
- Facilitate verification and validation of a design
- Several input and output methods

![](_page_26_Figure_7.jpeg)

#### **Testbench Template**

entity TEST\_TB is entity TEST\_TB is

*-- No port statements -- No port statements*

end TEST\_TB; end TEST\_TB; architecture BER of TEST\_TB is architecture BER of TEST\_TB is

- *-- DUT component declaration -- DUT component declaration*
- *-- Internal signal declarations -- Internal signal declarations*

begin begin

- *-- DUT component instantiation -- DUT component instantiation*
- *-- Clock generation -- Clock generation*
- *-- Stimulus generation -- Stimulus generation*
- *-- Response analysis -- Response analysis*

*-- Messaging, waveform, or file output -- Messaging, waveform, or file output* end BER; end BER;

#### **Example Testbench**

entity TB\_TEST is<br> end TB\_TEST;<br>——————————————————— architecture BEH of TB\_TEST is architecture BEH of TB\_TEST is OMPONENT TEST port(CLK, RST : in std\_logic; port(CLK, RST : in std\_logic; A : in integer range 0 to 15; B : in std\_logic; B : in std\_logic; C : out integer range 0 to 15);<br>popent: end component; constant PERIOD : time := 10 ns; constant PERIOD : time := 10 ns; signal W\_CLK : std\_logic := '0'; signal W\_CLK : std\_logic := '0'; signal W\_A, W\_C : integer range 0 to 15; signal W\_B : std\_logic; signal W\_B : std\_logic; signal W\_RESET : std\_logic; signal W\_RESET : std\_logic; begin begin  $\frac{1}{1}$  port map(CLK => W\_CLK, RST => W\_RESET, RST => W\_RESET,  $A = > W_A,$  $B = > W_B,$  $C = > W_C$ ; component TEST end component; DUT : TESTport map(CLK => W\_CLK, ···

# **Questions?**